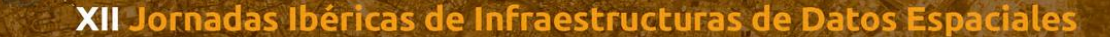

# **Creación automática de conjuntos de teselas ráster para entrenar redes de aprendizaje profundo**

# **Desde capas vectoriales y ortoimágenes a directorios de teselas ráster**

**N.º del tema de las jornadas**: 1. Herramientas y tecnologías

## **Resumen:**

La creación de teselas ráster para entrenar redes neuronales profundas, destinadas a la extracción de fenómenos geográficos de ortoimágenes, es uno de los procesos que más recursos humanos suele consumir. Para que una red profunda aprenda a generalizar el aprendizaje, sea más eficiente y precisa, es necesario entrenarla con conjuntos de teselas muy grandes, que sean representativas de la geografía que tiene que aprender a reconocer.

En esta ponencia presentamos un método que automatiza la creación de los conjuntos de teselas a partir de cartografía vectorial y de ortoimágenes de la misma zona, así como su implementación en un entorno Python utilizando las librerías open source (GDAL, Mapscript) basado en el uso de servicios web de mapas (WMS).

En el marco del proyecto SROADEX (PID2020-116448GB-I00) para entrenar redes profundas de clasificación binaria (Si/No) de existencia de viales en una tesela y posteriormente para entrenar redes profundas de segmentación semántica, hemos revisado cartografía vectorial oficial, de distinta procedencia, y se ha editado conforme a las últimas ortoimágenes disponibles del PNOA para que los trazados de los viales coincidieran con la ortoimagen. Este trabajo se ha hecho para un conjunto de 16 hojas del MTN50 distribuidas de un modo homogéneo por todo el territorio nacional (incluidos archipiélagos).

La automatización de la creación de los directorios de teselas ráster con tiles de 256x256, 512x512 y 1024x1024 píxeles, requiere, consultar la cartografía vectorial para determinar si existe o no solape espacial entre la envolvente (BBOX) del tile y la cartografía. En cualquier caso, el tile se etiqueta del mismo modo (si, no) para entrenar las redes de clasificación binaria que optimizan el posterior uso encadenado de las redes de segmentación semántica. Para entrenar éstas últimas se necesita además del tile de la ortoimagen, la "máscara" de píxeles que representan el objeto a aprender sobre el tile. Dicho de otro modo, una rasterización de la cartografía vectorial que garantice, del mejor modo posible, la coincidencia espacial de la máscara y el fenómeno a aprender.

#### XII Jornadas Ibéricas de Infraestructura

La automatización implementada consiste en crear un script en Python al que proporcionar un conjunto de parámetros (nombre del shp con la cartografía lineal de los viales, archivo ortoimagen, tamaño de los tiles, CRS de la hoja, mapfile y directorio de salida) y posteriormente, el script genera un conjunto de subdirectorios donde irá almacenando los tiles (positivos, negativos y máscaras). Se leen las coordenadas máximas y mínimas de la cartografía, se determina el número de filas y columnas a iterar para recorrer sistemáticamente la hoja. Se hacen consultas con el BBOX del tile y la cartografía, para almacenar en formato png el tile en uno u otro directorio con el nombre de la hoja MTN50, la fila y la-columna de referencia por un lado, y por otro, con ese BBOX hacer una consulta a un WMS implementado con Mapserver (Mapscript), pidiendo que represente el trazado lineal con un determinado color y grosor como una imagen (png). Ésta se almacena en el directorio de las máscaras, con la misma denominación que las teselas de ortoimágenes.

## **Palabras claves**

Generación automática, Conjuntos de datos, Entrenamiento, Aprendizaje profundo, Viales, Ortoimágenes

## **Autores**

**Miguel A. Manso Callejo** [m.manso@upm.es](mailto:m.manso@upm.es) Universidad Politécnica de Madrid

**Alicia González Jiménez** agjimenez@mitma.es D.G. Instituto Geográfico Nacional

**Pablo Barreira González** pbarreira@mitma.es D.G. Instituto Geográfico Nacional

**J. Javier Querol Pascual** javier.querol.pascual@upm.es Universidad Politécnica de Madrid